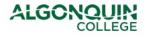

## **Support Overtime Entry Form** For entries greater than 3 pay periods past

| Employee Name:   |            |               |             | Employee Number: |                    |             |  |
|------------------|------------|---------------|-------------|------------------|--------------------|-------------|--|
| Position Number: |            |               |             | Cost Centre:     |                    |             |  |
| Date             | Time From  | Time To       | Hours       | Rate             |                    | Reason      |  |
|                  |            |               |             |                  |                    |             |  |
|                  |            |               |             |                  |                    |             |  |
|                  |            |               |             |                  |                    |             |  |
|                  |            |               |             |                  |                    |             |  |
|                  |            |               |             |                  |                    |             |  |
|                  |            |               |             |                  |                    |             |  |
|                  |            |               |             |                  |                    |             |  |
|                  |            |               |             |                  |                    |             |  |
|                  | 15 min = 0 | ).25 30 min = | 0.50 45 min | = 0.75           |                    |             |  |
| Total Hrs Over   | time       | Total H       | rs Overtime |                  | Total Hrs Overtime | Total Hours |  |
| Straight Time    |            | Time ar       | nd a Half   |                  | Double Time        | Overtime    |  |
|                  |            |               |             |                  |                    |             |  |
|                  |            |               |             |                  |                    |             |  |

 Employee Signature
 Date

 Manager Approval
 Date

 Vice President Approval
 Date

**Instructions:** 1. Overtime submissions more than three pay periods past must be entered by Payroll.

2. This completed form must be approved by the employee's Manager and area Vice President

3. Email completed form to <a href="mailto:payroll@algonquincollege.com">payroll@algonquincollege.com</a>